## **Anlage**

**.** 

zum Antrag von Herrn/Frau ……………………………………………….….., geb. am ……………………………………………….….. in ……………………………………………….….. hat in

im Zeitraum vom ………………………………………………. folgende Untersuchungen<sup>1</sup> indiziert, durchgeführt und befundet:

| Anwendungsgebiet | Anzahl gesamt | ggf. Gewichtung                           | Anzahl pro Anwendungsgebiet<br>bzw. Organsystem (falls Gewichtung |        |
|------------------|---------------|-------------------------------------------|-------------------------------------------------------------------|--------|
|                  |               |                                           | erforderlich)                                                     |        |
|                  |               |                                           | Rö2:                                                              | Rö3.1: |
| Rö1              |               | davon je<br>Anwendungsgebiet <sup>2</sup> | Rö3.2:                                                            | Rö3.3: |
|                  |               |                                           | Rö3.4:                                                            | Rö3.5: |
|                  |               |                                           | Rö3.6:                                                            | Rö4:   |
|                  |               |                                           | Rö5.1:                                                            | Rö5.2: |
|                  |               |                                           | Rö6:                                                              | Rö7:   |
|                  |               |                                           | <b>Rö8:</b>                                                       | Rö9.1: |
|                  |               |                                           | Rö9.2:                                                            | Rö10:  |
| Rö <sub>2</sub>  |               |                                           | Schädelskelett:                                                   |        |
|                  |               |                                           | Stammskelett:                                                     |        |
|                  |               | davon je<br>Organsystem                   | Extremitätenskelett:                                              |        |
|                  |               |                                           | Thorax:                                                           |        |
|                  |               |                                           | Abdomen:                                                          |        |
| Rö3.1            |               |                                           | Schädelskelett:                                                   |        |
|                  |               | davon je<br>Organsystem                   | Stammskelett:                                                     |        |
|                  |               |                                           | Extremitätenskelett:                                              |        |

<sup>1</sup> Zahlen in der nachstehenden Tabelle sind nur in dem beantragen Anwendungsgebiet bzw. in den beantragen Anwendungsgebieten anzugeben.

<sup>2</sup> Es müssen mindestens die Anforderungen der Anwendungsgebiete Rö3.1 - Rö3.5, Rö5.1, Rö6 und Rö7 erfüllt sein.

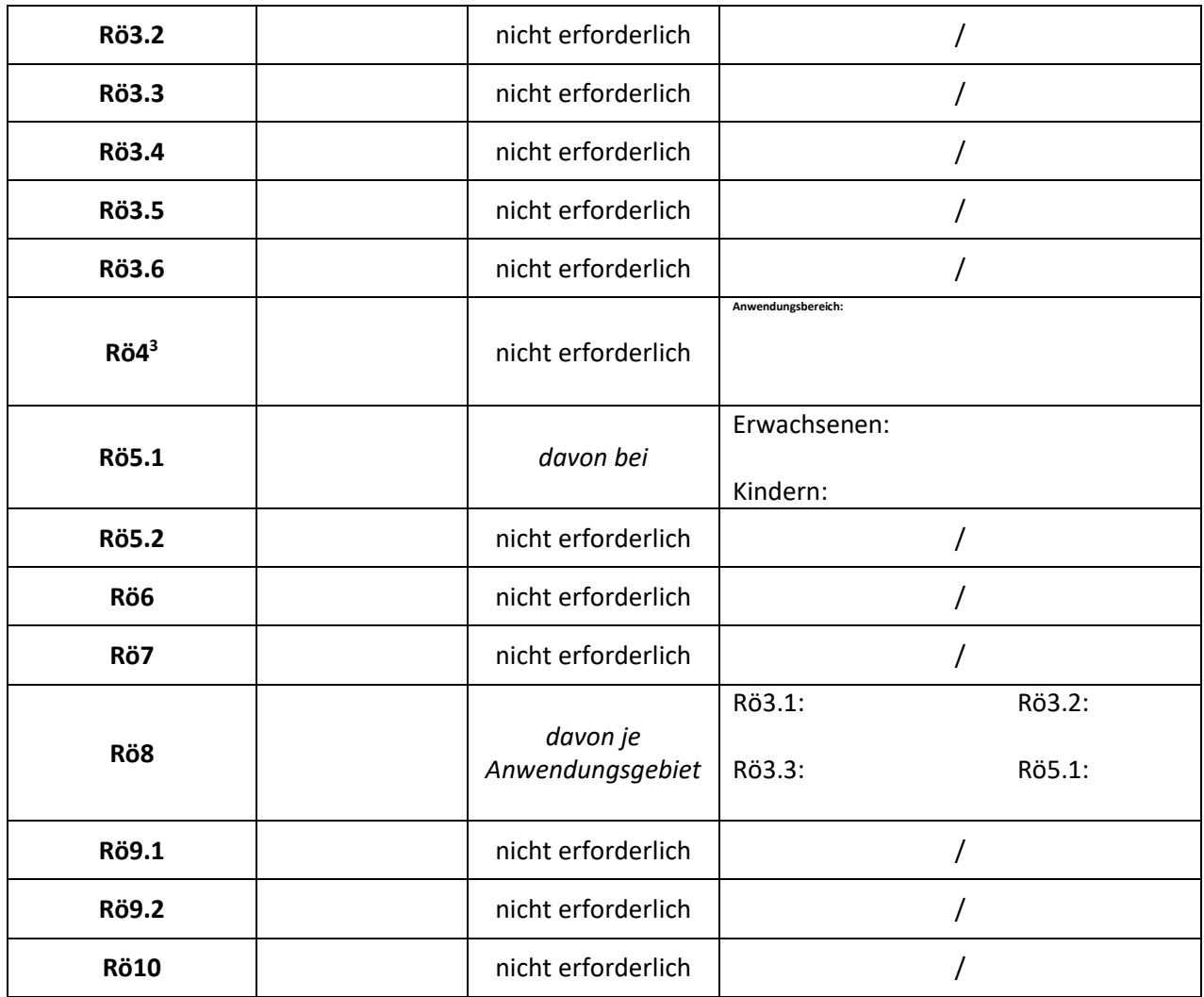

Ort, Datum Unterschrift des für die Vermittlung der Sachkunde verantwortlichen und fachkundigen Arztes mit Stempel

1

<sup>&</sup>lt;sup>3</sup> Bitte den begrenzten Anwendungsbereich / die begrenzten Anwendungsbereiche in der rechten Tabellenspalte angeben.